The book was found

# Upgrading And Fixing A PC In Easy Steps

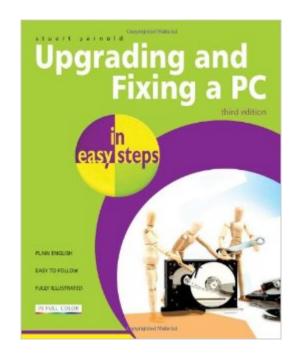

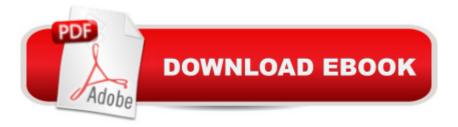

## Synopsis

Many people unnecessarily spend money buying a new computer when their current PC can be upgraded to meet their requirements. This title takes you through this process in simple stages. Many of us would spend more time fixing a ten-dollar pen than repairing or upgrading a thousand dollar computer. Delving inside a PC seems so forbidding that many people would rather avoid it at any cost, even though replacing computer parts is so easy that, with the proper guidance, even technophobes can do it.Upgrading & Fixing a PC in easy steps provides all the information one needs to do just that. A must for all PC users!The book enables you to keep your PC at the cutting-edge by explaining how to replace components or add new ones. Its simple, illustrated instructions and nifty sidebars teach you to identify, locate, and install the relevant parts to make your computer faster, more versatile, and more powerful.In truly easy steps, it teaches you to evaluate the performance, storage, and networking needs of your PC yourself. Upgrading & Fixing a PC in easy steps even provides you with a money-saving tutorial on your various buying options and a separate chapter on troubleshooting nasty problems.

### **Book Information**

Series: In Easy Steps Paperback: 192 pages Publisher: In Easy Steps Limited; 3rd ed. edition (October 4, 2011) Language: English ISBN-10: 184078430X ISBN-13: 978-1840784305 Product Dimensions: 7.2 x 0.5 x 8.8 inches Shipping Weight: 14.9 ounces (View shipping rates and policies) Average Customer Review: 4.5 out of 5 stars Â See all reviews (6 customer reviews) Best Sellers Rank: #1,232,679 in Books (See Top 100 in Books) #147 in Books > Computers & Technology > Hardware & DIY > Maintenance, Repair & Upgrading #370 in Books > Computers & Technology > Hardware & DIY > Personal Computers > PCs #6872 in Books > Computers & Technology > Computer Science

#### **Customer Reviews**

If you are looking for more up to date info than the second edition -- this may not be worth it. A small amount of info is newer, but the rest is just a repeat of edition 2. If you are buying for the first time, it's a four star.

I bought this book hoping to learn a little bit about working on a computer and was not let down. It is written in a way that is easy to follow and gives great hints. Definitely a book to own if you are thinking about upgrading or working on your computer.

This is a great book also. It will get U to know your computer and how to fix it your self.

#### Download to continue reading...

Upgrading and Fixing a PC in easy steps Upgrading and Fixing Computers Do-it-Yourself For Dummies Rocket Surgery Made Easy: The Do-It-Yourself Guide to Finding and Fixing Usability Problems Psychic Development: 3 Easy Steps To Developing Your Intuition (3 Easy Steps Psychic Series) Hashimotos: Hashimotos Diet: An easy step-by-step Guide for Fixing the Root Cause of Hashimotos Thyroiditis (thyroid, hypothyroidism, hashimotos diet, hashimotos thyroiditis Book 1) Upgrading and Repairing PCs (22nd Edition) Upgrading and Repairing PCs Upgrading and Repairing PCs (20th Edition) Upgrading and Repairing PCs (21st Edition) Build It. Fix It. Own It: A Beginner's Guide to Building and Upgrading a PC Collecting Costume Jewelry 101: Basics of Starting, Building & Upgrading, Identification and Value Guide, 2nd Edition Microsoft Windows 7 Administrator's Reference: Upgrading, Deploying, Managing, and Securing Windows 7 Fixing Fashion: Rethinking the Way We Make, Market and Buy Our Clothes Fixing Your Feet: Injury Prevention and Treatments for Athletes Larceny Games: Sports Gambling, Game Fixing and the FBI Fixing Men: Sex, Birth Control, and AIDS in Mexico Fixing Your Computer Absolute Beginner's Guide Exam Ref 70-417 Upgrading from Windows Server 2008 to Windows Server 2012 R2 (MCSA) Fixing Windows XP Annovances Collecting Costume Jewelry 101: The Basics of Starting, Building & Upgrading (Identification & Value Guide)

<u>Dmca</u>